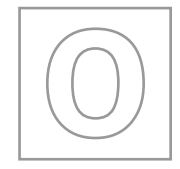

UNIVERSITY OF CAMBRIDGE INTERNATIONAL EXAMINATIONS General Certificate of Education Ordinary Level

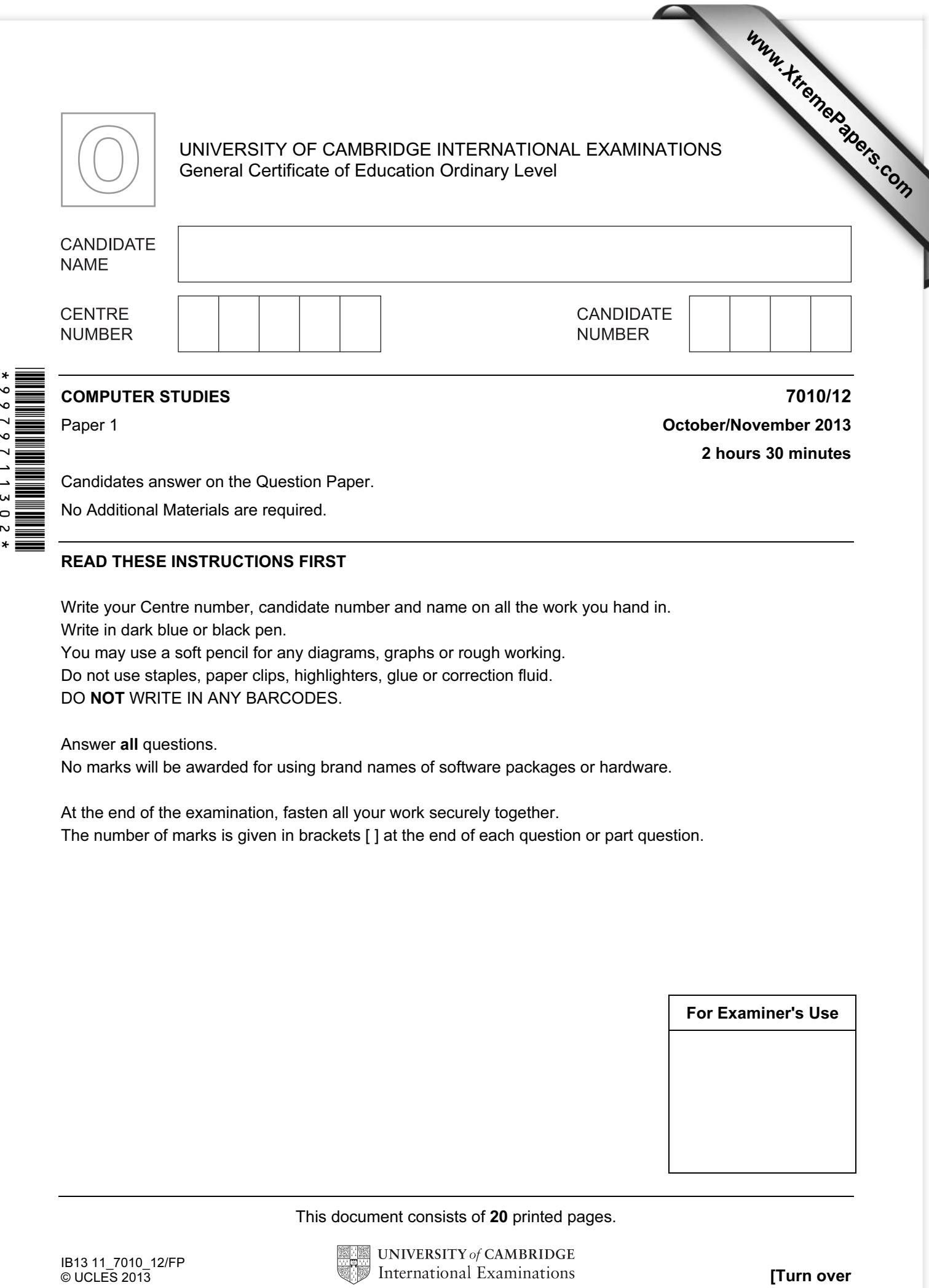

## COMPUTER STUDIES 7010/12

Paper 1 **October/November 2013** 2 hours 30 minutes

Candidates answer on the Question Paper.

No Additional Materials are required.

## READ THESE INSTRUCTIONS FIRST

Write your Centre number, candidate number and name on all the work you hand in. Write in dark blue or black pen.

You may use a soft pencil for any diagrams, graphs or rough working.

Do not use staples, paper clips, highlighters, glue or correction fluid.

DO NOT WRITE IN ANY BARCODES.

Answer all questions.

No marks will be awarded for using brand names of software packages or hardware.

At the end of the examination, fasten all your work securely together. The number of marks is given in brackets [ ] at the end of each question or part question.

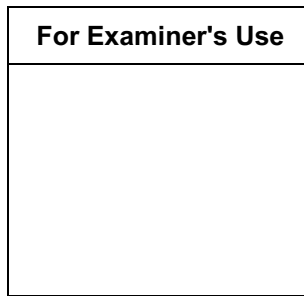

This document consists of 20 printed pages.

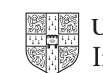

security issues: • hacking • pharming • phishing spyware • viruses Choose three of these security issues. For each one, describe the security issue and suggest a way of protecting against it. Security issue 1 **manual construction of the construction of the construction of the construction** Description of issue Method of protection Security issue 2 **manual construction of the construction** of the construction of the construction of the construction of the construction of the construction of the construction of the construction of the construction of Description of issue Method of protection Security issue 3 **manual construction of the construction** of the security issue 3 **manual construction** Description of issue Method of protection [6]

2

1 Internet security is a major issue for many people. The following is a list of five typical

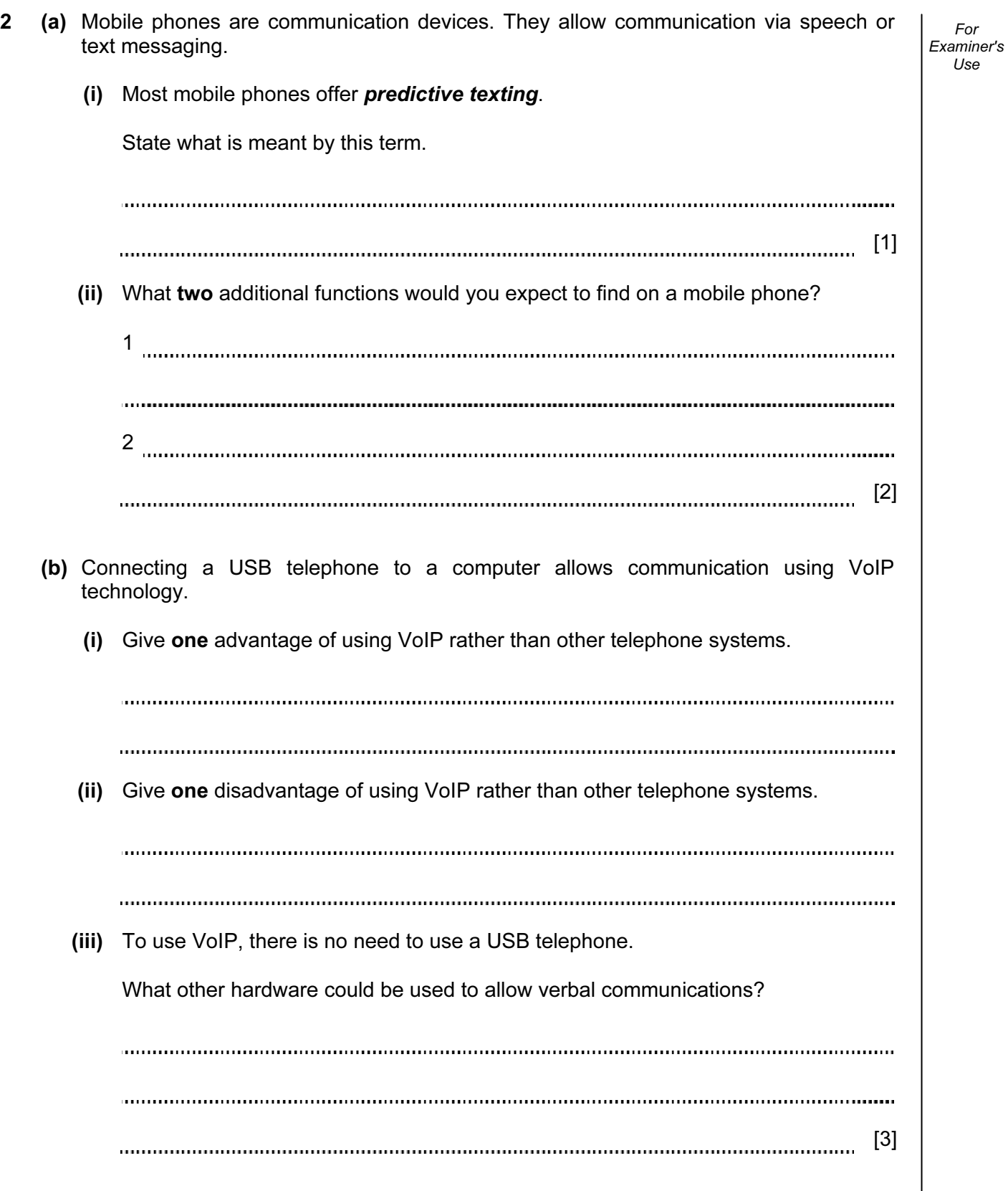

For Examiner's  $1$ se

- 3 A motor car manufacturer offers various combinations of
	- seat colours
	- seat materials
	- car paint colours

 A database was set up to help customers choose which seat and paint combinations were possible.

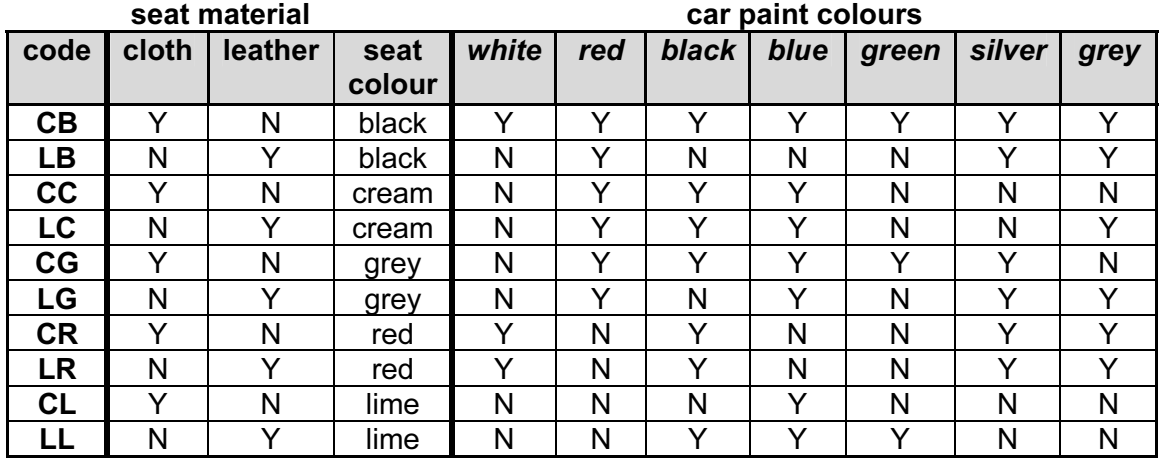

(NOTE:  $N = no$ , not a possible combination,  $Y = yes$ , combination is possible)

(a) How many records are shown in the database?

[1] 

(b) The following search condition was entered:

 $(cloth = "Y")$  AND  $(blue = "Y")$ 

Using code only, which records will be found?

[2] 

 (c) A customer wanted to know the possible combinations for a car with leather seats and either silver or grey paint colour.

What search condition would need to be input?

[2] 

 (d) A customer decided to buy a green car. He wanted to know which seat colours and seat materials were not a possible combination with green paint. What search condition would he need to enter?

For Examiner's  $1$ se

[1] (e) Give one advantage of using the codes Y and N in the database rather than using Yes and No. [1] 4 (a) Seven hardware items are shown on the right hand side in the diagram below. Three applications are shown on the left in the diagram. By drawing arrows, link each application to the appropriate hardware items (each hardware item must be used once only): speakers and the contract of the contract of the speakers of the speakers of the contract of the speakers of the speakers of the contract of the contract of the contract of the contract of the contract of the contract of t computer aided design (CAD) | ight pen microphone video conferencing spaceball spaceball spaceball spaceball spaceball spaceball spaceball spaceball spaceball spaceball spaceball spaceball spaceball spaceball spaceball spaceball spaceball spaceball spaceball spaceball spa data goggles virtual reality webcam data gloves  $[3]$  (b) Name one additional item of hardware used in each of the three applications named in the above diagram. CAD  $\label{prop:main} The maximum number of the minimum number of the number of the number of elements.$ video conferencing virtual reality [3] 5 Study the following flowchart very carefully.

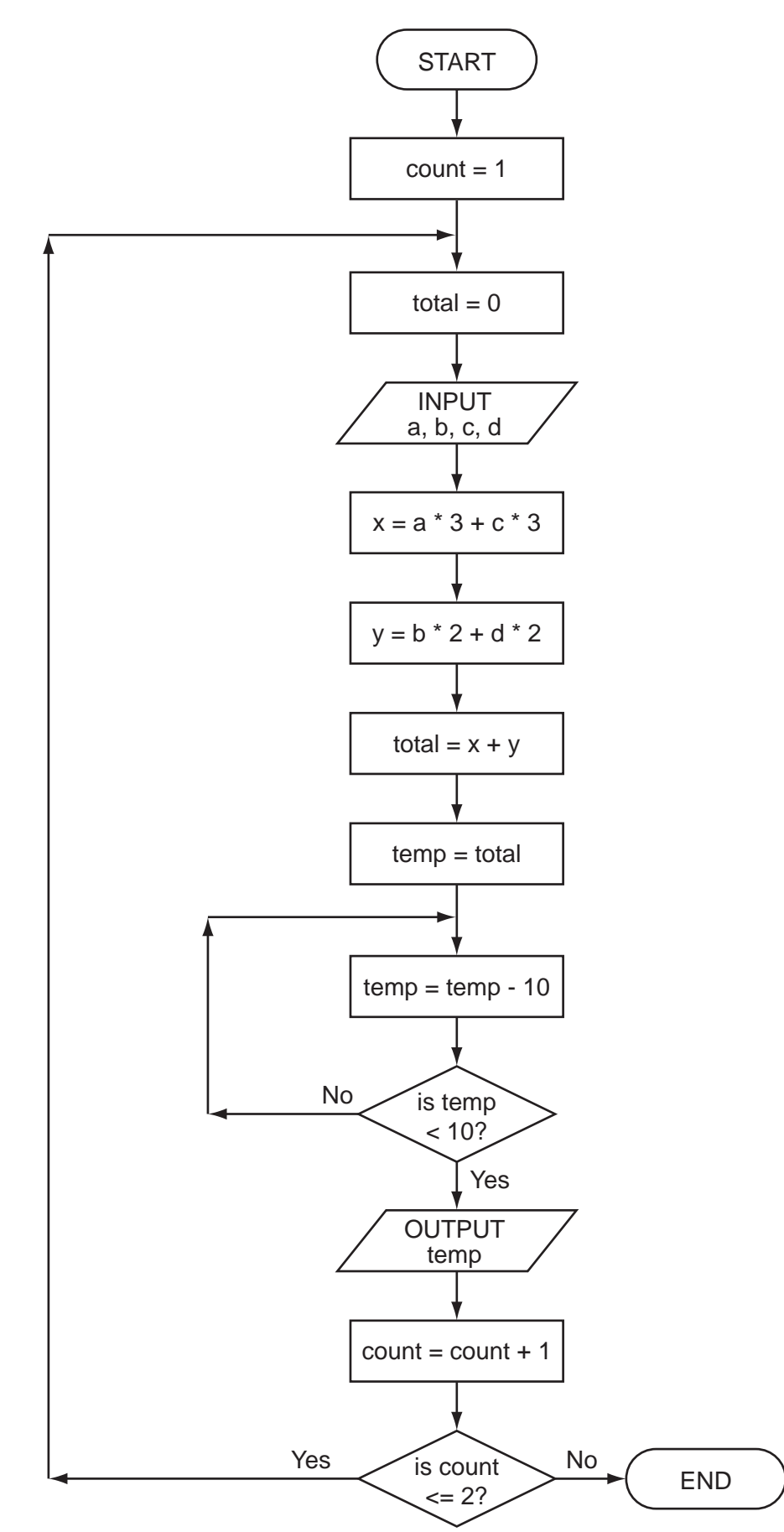

Complete the trace table for the following two sets of data:

- (i)  $a = 5, b = 4, c = 1, d = 9$
- (ii)  $a = 5, b = 9, c = 4, d = 1$

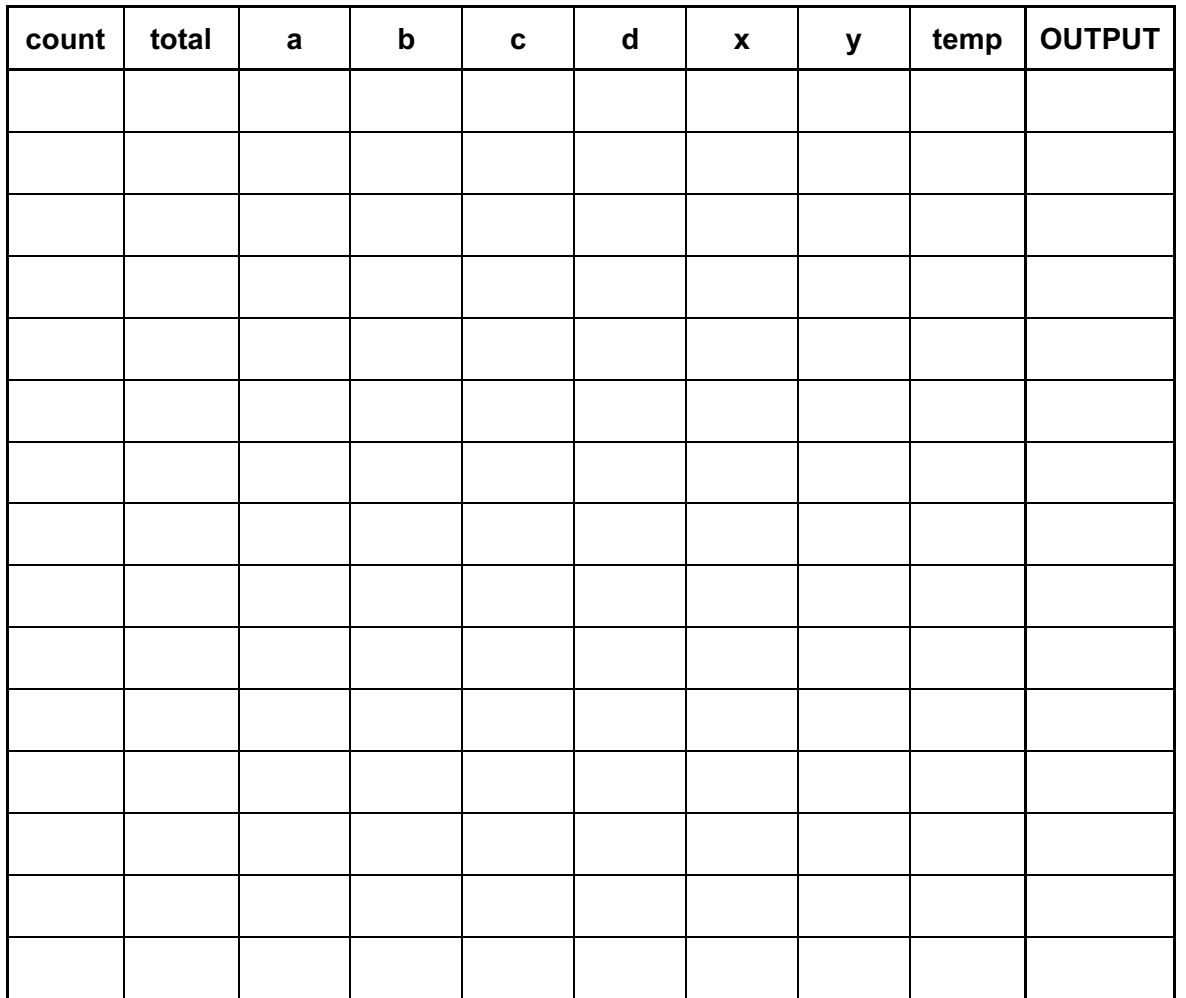

[6]

Examiner's Use

For

6 A spreadsheet was set up to calculate values of  $v$  based on the formula:

 $v = u + a * t$ 

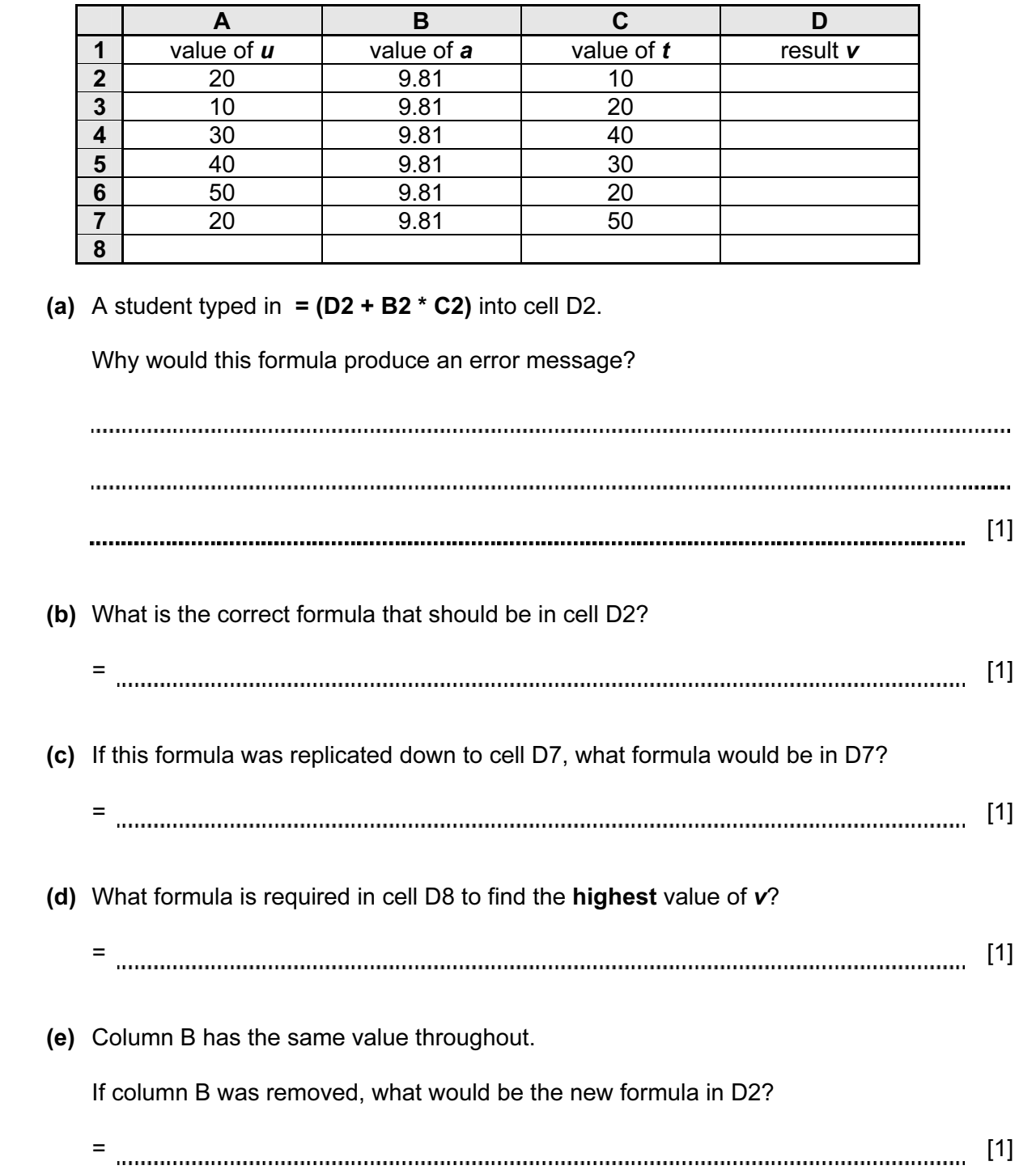

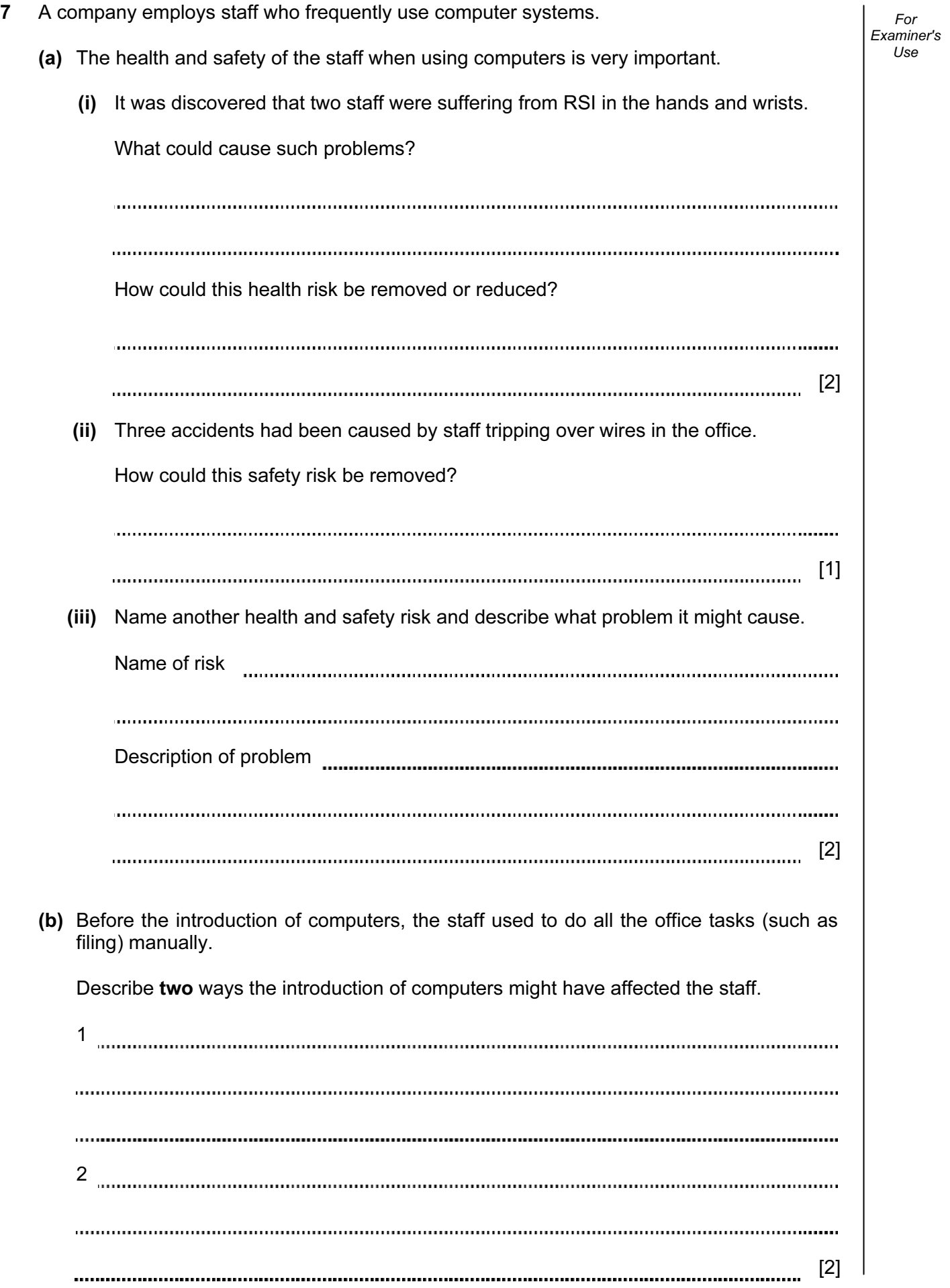

8 A piece of pseudocode was written to input 1000 positive numbers and then output the highest and lowest numbers.

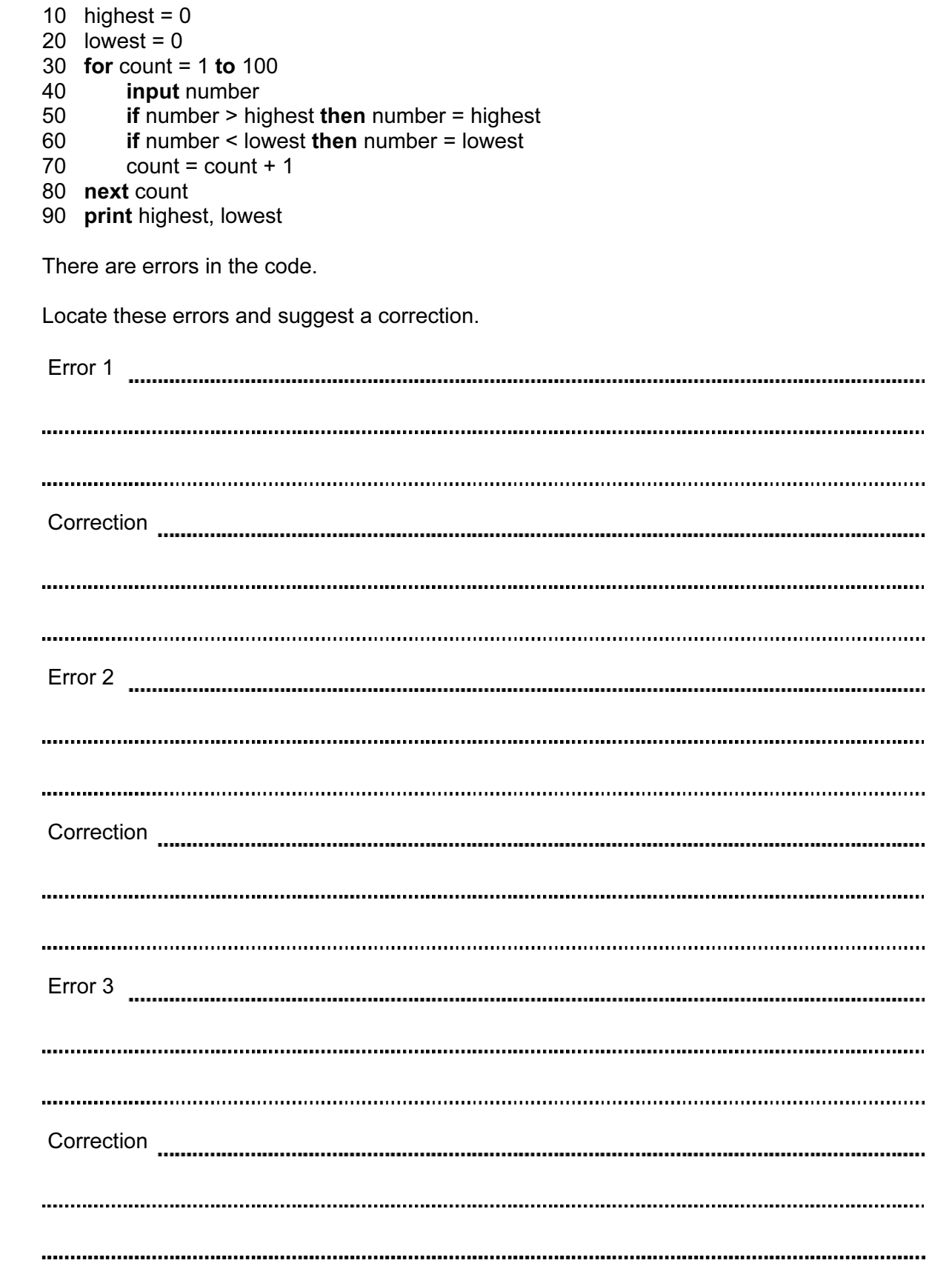

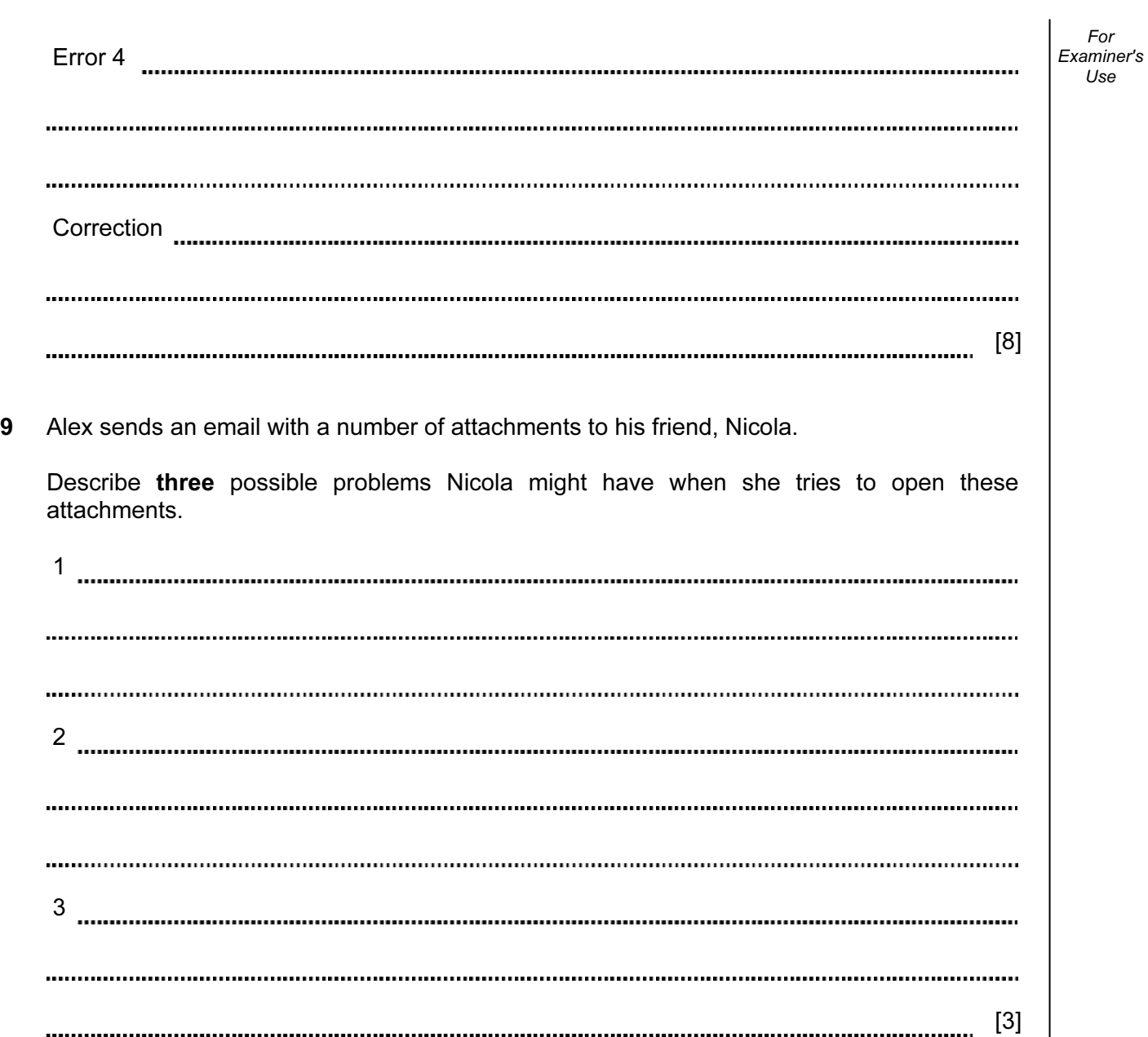

10 (a) (i) Complete the truth table for the following logic circuit which is made up of NOR gates only.

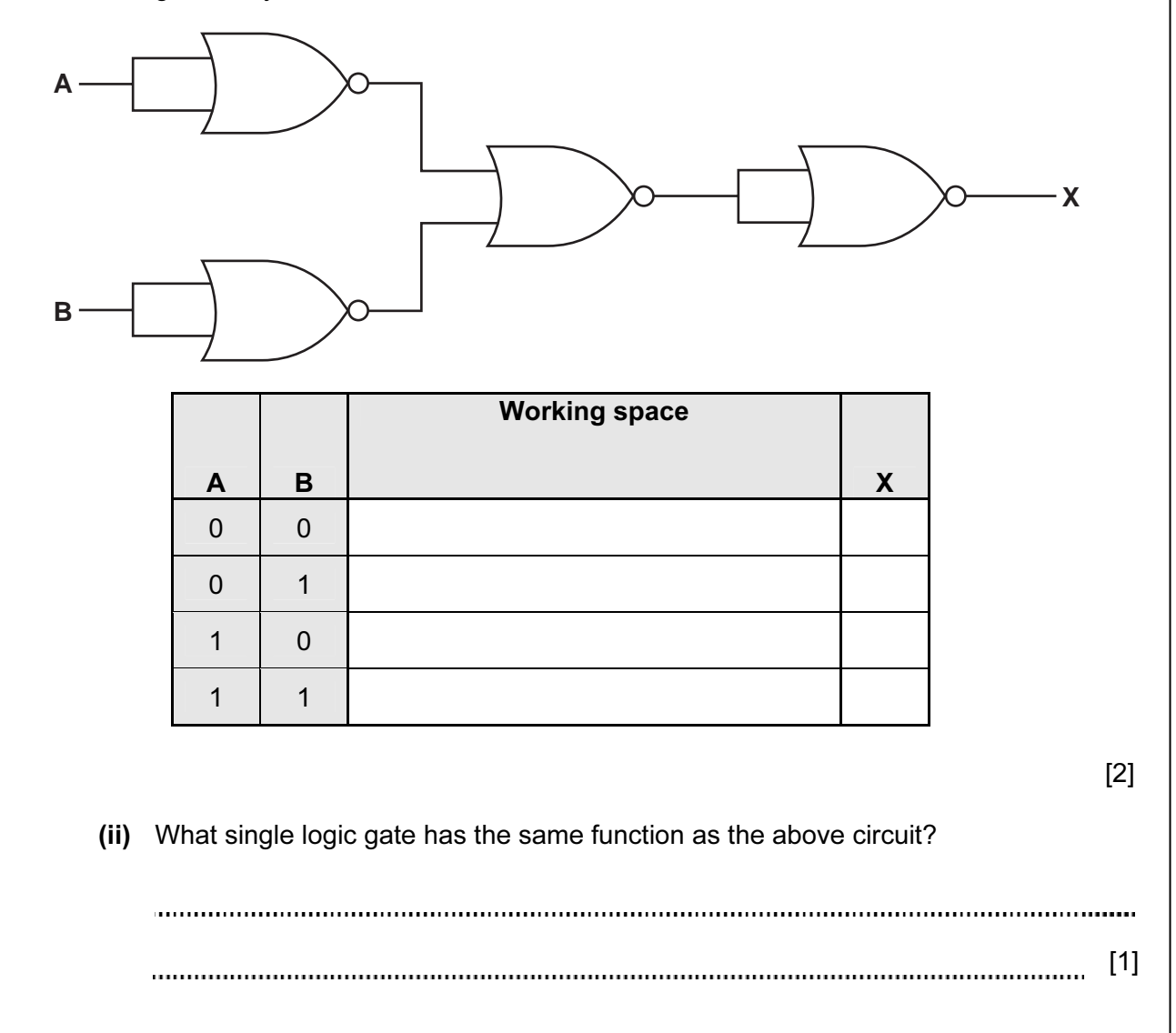

OR  $\overline{\smash{\big)}\ }$  **x** NOT

AND

AND

13

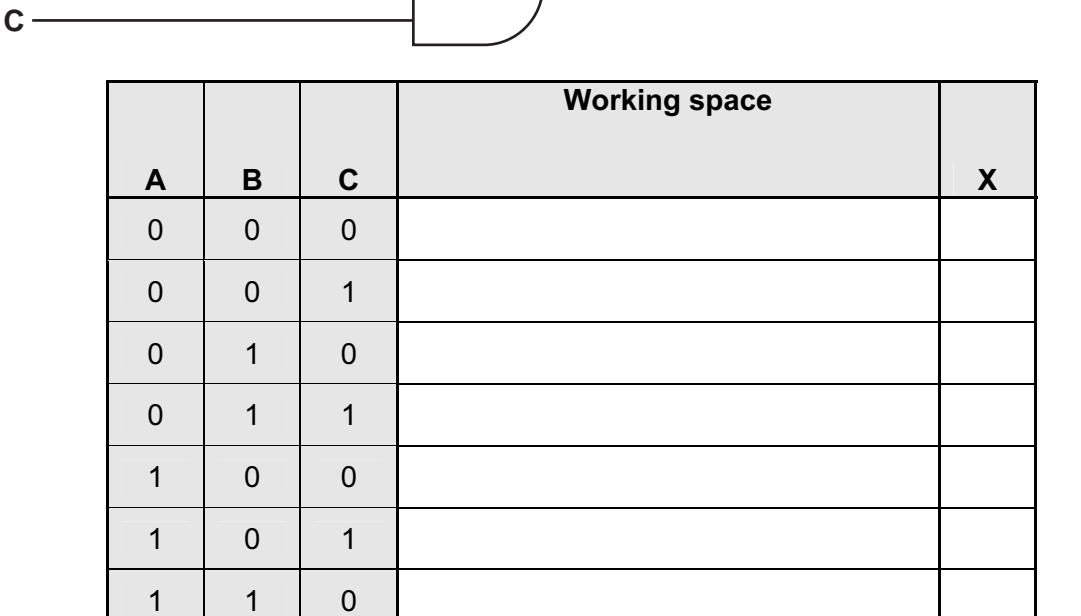

[4]

(b) Complete the truth table for the following logic circuit.

1 | 1 | 1

**A**

**B**

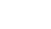

- A denary number can be represented as an 8-bit binary number. For example:
	- 27 would be represented as:

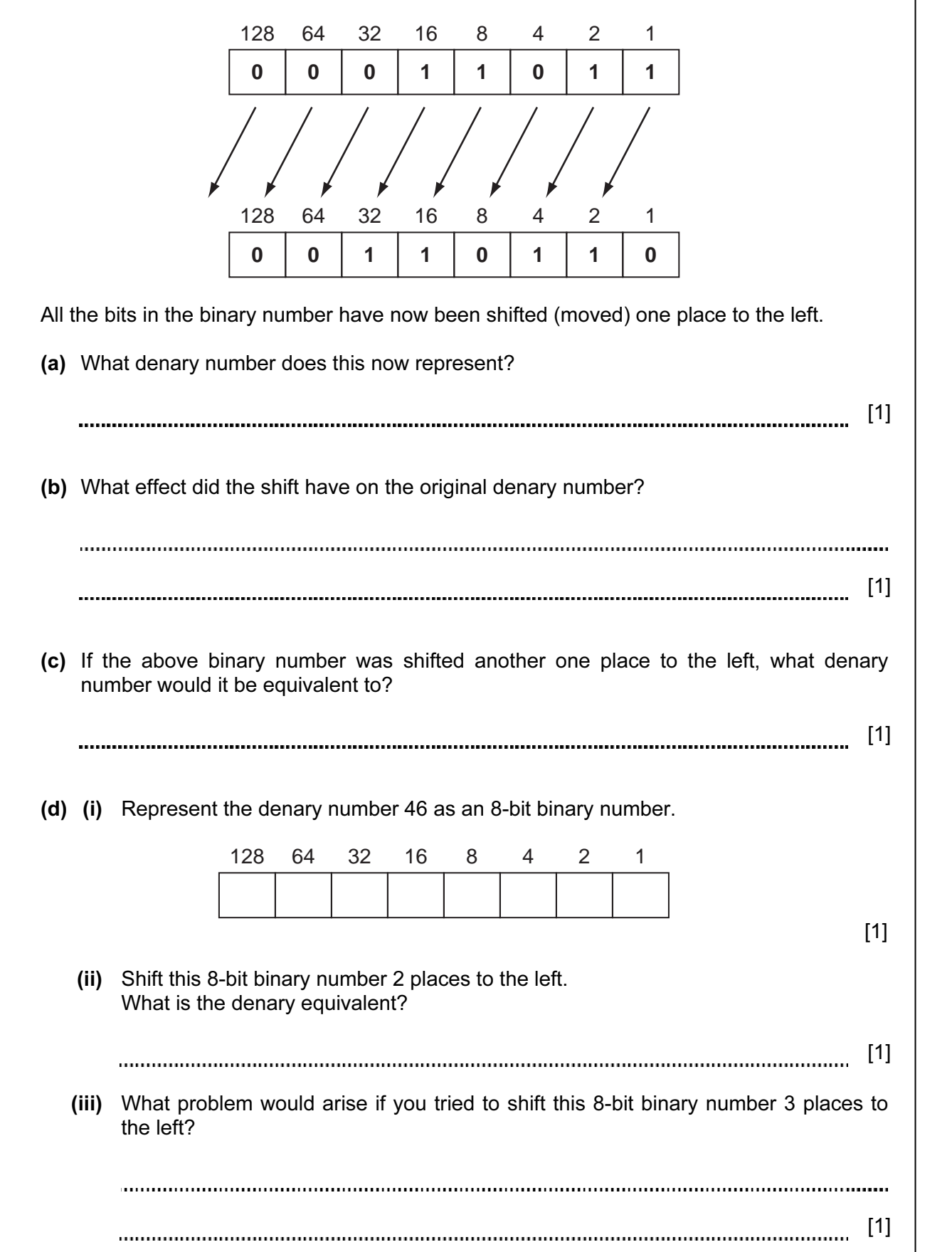

Examiner's (e) If any 8-bit binary number was shifted one place to the right, what would this be equivalent to?

[1]

12 A shop uses an information screen linked to a computer to allow customers to order goods directly.

The first screen shows three options:

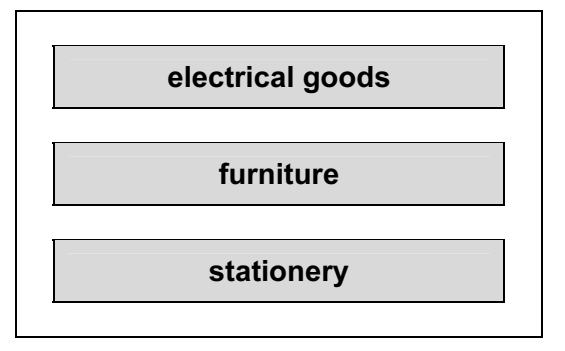

(a) What is the best input device to allow customers to choose one of the three options?

[1]

- (b) The customer is then sent to another screen where they have to input:
	- the goods reference number which is 8 digits long
	- today's date which must be in the form dd/mm/yyyy
	- the customer's telephone number

 For each input give one validation check that should be performed. A different type of check must be given in each case.

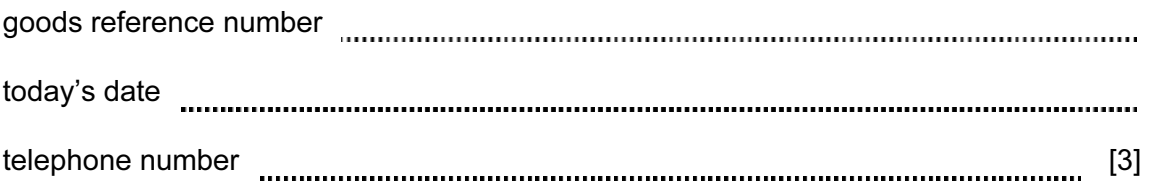

For

 $1$ se

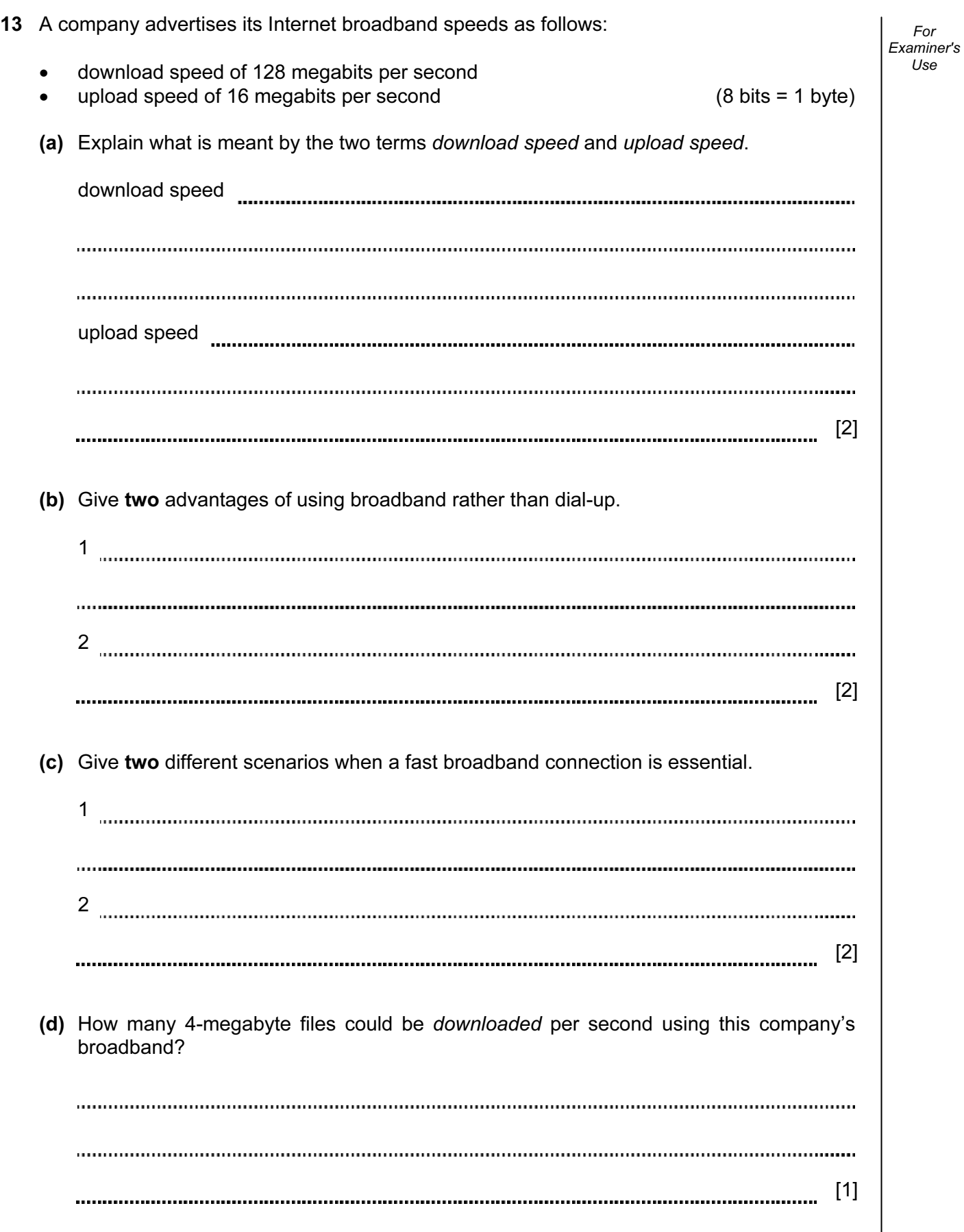

14 An expert system has been developed to help diagnose faults in car engines. The software has been installed on a laptop computer.

For Examiner's Use

(a) Describe two desirable features to look for in a laptop rather than a desktop computer.

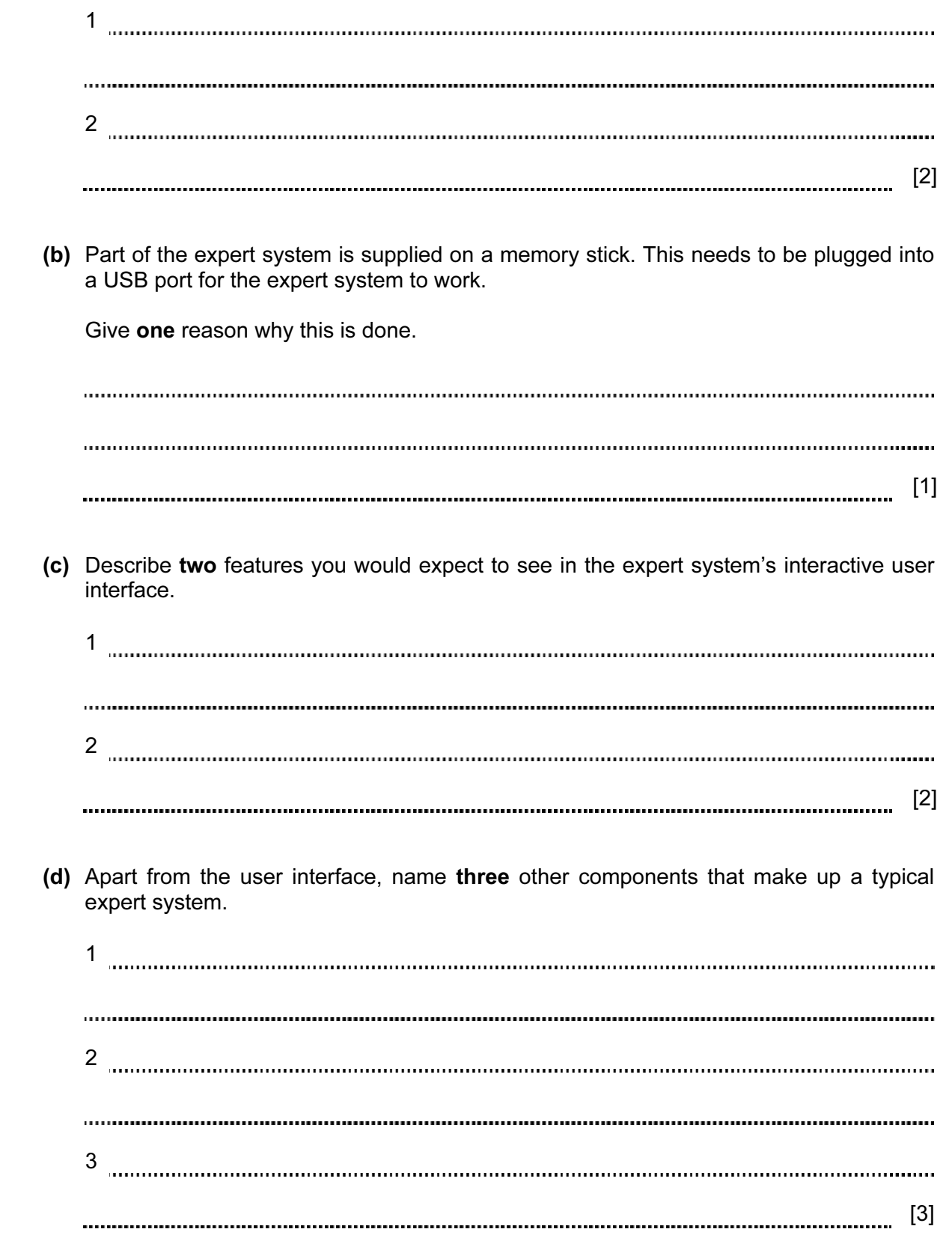

15 A library uses barcodes to identify borrowers and books. A borrower has a card containing a barcode with an equivalent numerical code. Each book also has a barcode with an equivalent numerical code.

For Examiner's Use

 The flowchart on the facing page shows what happens when book(s) are taken out by a borrower. However, several stages are missing.

 Using item numbers only, complete the flowchart by selecting stages from the item list below.

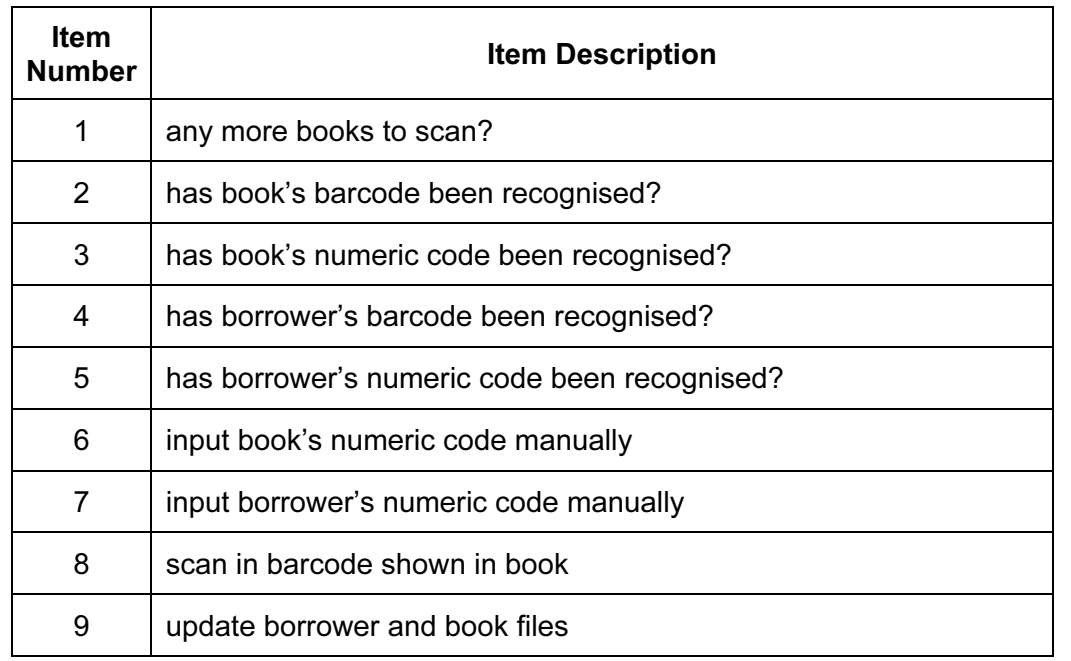

## Item List

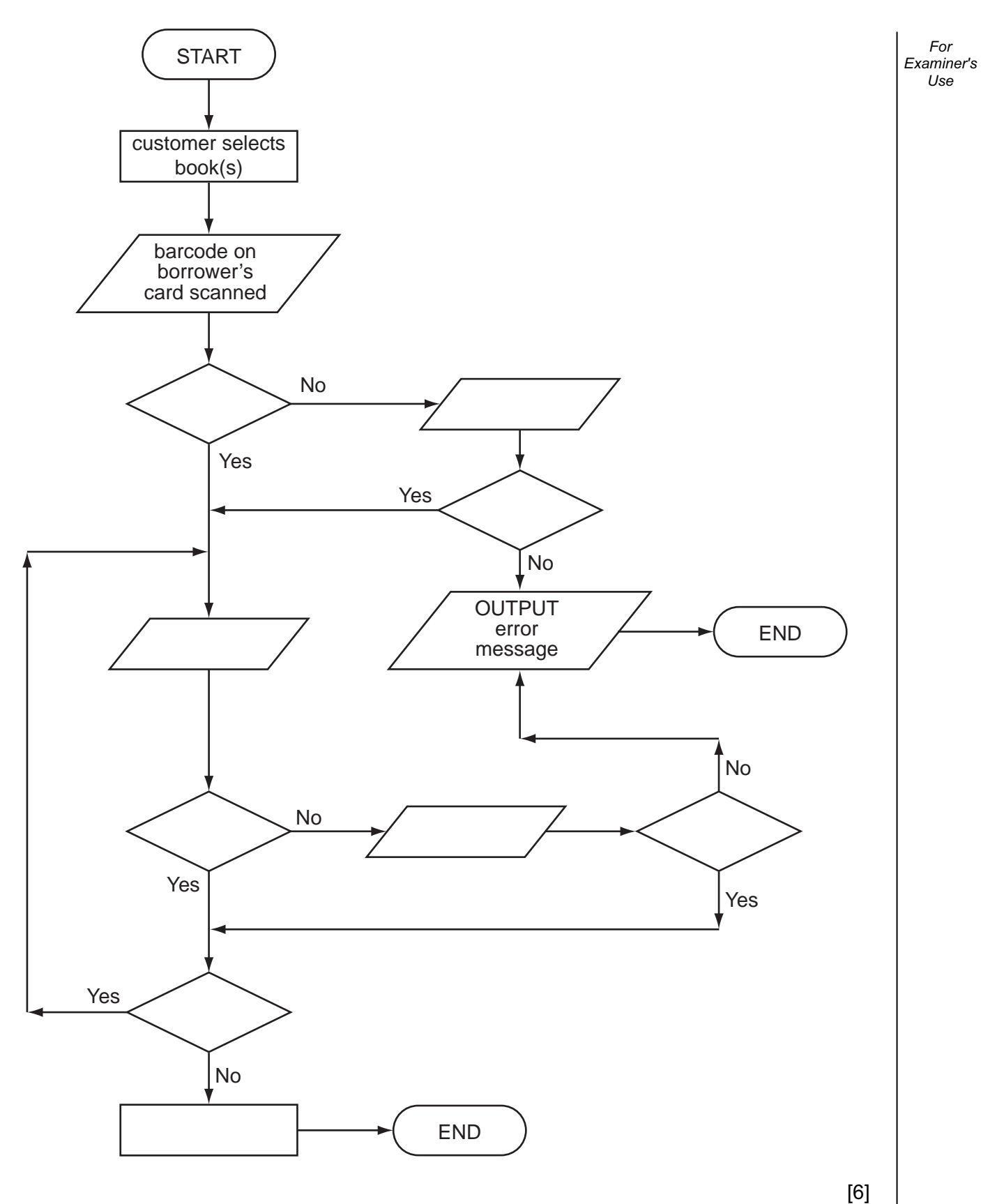

16 (a) A greenhouse is being monitored by a computer using 2 sensors. SENSOR1 measures the temperature and SENSOR2 measures oxygen levels.

 If the temperature exceeds 45°C or oxygen levels fall below 0.19, then an error message is output by the computer.

Write an algorithm, using pseudocode or flowchart only, which

- inputs both sensor readings
- checks the sensor input values and outputs a warning message if either are out of range
- continues monitoring until the <ESCAPE> key is pressed

(You may assume that READ SENSORn will take a reading from SENSORn and that READ KEY inputs a key press from the keyboard).

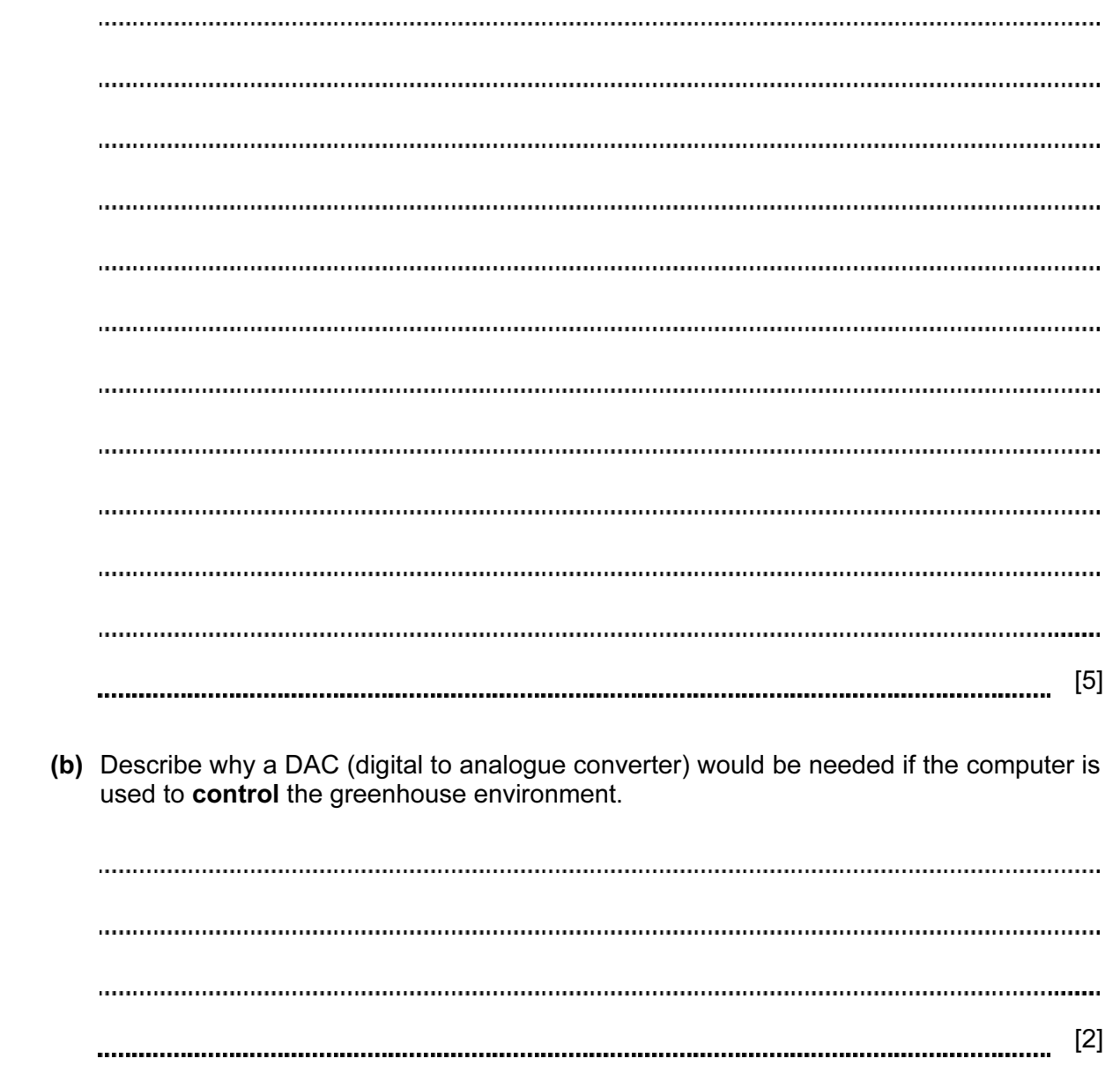

Permission to reproduce items where third-party owned material protected by copyright is included has been sought and cleared where possible. Every reasonable effort has been made by the publisher (UCLES) to trace copyright holders, but if any items requiring clearance have unwittingly been included, the publisher will be pleased to make amends at the earliest possible opportunity.

University of Cambridge International Examinations is part of the Cambridge Assessment Group. Cambridge Assessment is the brand name of University of Cambridge Local Examinations Syndicate (UCLES), which is itself a department of the University of Cambridge.